**Häufig gestellte technische Fragen**

IDRIF<sub>1</sub>

 $\overline{\mathbf{r}}$ 

Log af: Level 2

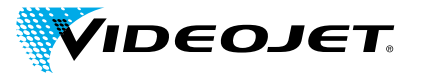

Qualitätssicherung von Codes mit CLARISUITF **Leitfaden für CLARiSUITETM-Netzwerklösungen**

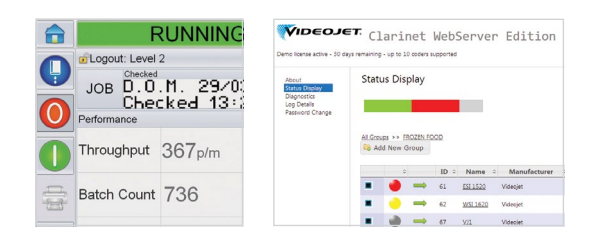

mft data

#### **Zusammenfassung für das Management**

**Ihr Unternehmen zieht den Kauf einer Softwarelösung von Videojet mit der Bezeichnung CLARiSUITETM in Erwägung bzw. hat diese erworben. Diese Software muss in Ihrer Umgebung installiert werden und mit Videojet Druckern, die in einem Local Area Network (LAN) miteinander verbunden sind, kommunizieren.**

#### **Hier finden Sie kurz zusammengefasst die notwendigen technischen Voraussetzungen:**

- Zum Ausführen dieser Software wird kein Remotezugriff (weder für die eingehende noch für die abgehende Datenübertragung in Ihrer Umgebung) benötigt.
- Die Netzwerkkommunikation basiert auf standardmäßigen Industrieprotokollen und Konfigurationen.
- Es werden mehrere Netzwerklandschaften unterstützt, um die Installation in Ihrer Netzwerkinfrastruktur zu ermöglichen.
- Standardmäßige Windows®-Software wird auf einer Vielzahl von Hardware unterstützt (von PCs bis hin zu virtuellen Servern).
- Es sind keine Software-Konflikte oder Abhängigkeiten von erforderlichen Versionen eines Internet-Browsers oder von Java u. ä. bekannt.

## **Übersicht**

**IT-Infrastruktursicherheit, Integrität und Stabilität sind die Hauptanliegen von Videojet und seinen Kunden.**

Videojet versteht die Belange seiner Kunden bei der Installation von Software-Lösungen unterschiedlicher Hersteller. Daher sind wir bestrebt, Systeme zu liefern, die sich problemlos in vorhandene IT-Infrastrukturen einbinden lassen. Es werden nur erprobte, anerkannte und bewährte Standardtechnologien eingesetzt.

So stellen wir sicher, dass unsere Systeme keinerlei Sicherheitsrisiko für unsere Kunden darstellen (Viren, Konflikte, Attacken von Hackern, Denial-of-Service-Angriffe, Schadcode usw.). Bevor ein Videojet-Gerät an Ihr Netzwerk angeschlossen wird, führen wir ausführliche Tests durch, um sicherzustellen, dass CLARiSUITE in Ihren standardmäßigen Netzwerkarchitekturen funktioniert.

Mit diesem Dokument versuchen wir, alle Fragen zu beantworten, die Sie bzw. Ihre IT-Organisation im Hinblick auf die Implementierung von CLARiSUITE-Lösungen haben. Unsere hoch qualifizierten Techniker stehen Ihnen gerne zur Verfügung, um weitere Fragen zu beantworten, die in diesem Dokument nicht berücksichtigt wurden.

#### **Videojet hat sich zu Folgendem verpflichtet:**

- Ihr Netzwerk, Ihre Geräte und die Datenintegrität in allen Phasen der Lösungsimplementierung und -verwendung aufrechtzuerhalten und zu schützen.
- Installationen zu überprüfen, um deren korrekten Betrieb in Ihrer Umgebung sicherzustellen.
- Den Zugriff auf Ihre Daten und deren Änderung nur befugten Benutzern zu gestatten.
- Einen authentifizierten Benutzerzugriff auf Administrationstools und Benutzeranwendungen vorzuschreiben.

## **Remotezugriff auf Ihr Netzwerk**

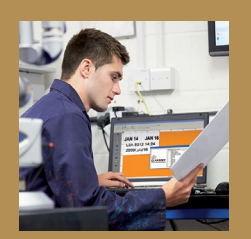

**Die CLARiSUITE-Lösung von Videojet erfordert keine Remote-Konnektivität; dies gilt sowohl für im Netzwerk eingehende als auch ausgehende Datenübertragungen. Die LAN-Kommunikation ist nur zwischen dem CLARiSUITE-Hauptcontroller und dem/den Drucker(n) erforderlich.**

2

**Geräte in Ihrem Netzwerk werden durch Sicherheitsfunktionen wie beispielsweise Firewalls und Proxyserver geschützt. Wenn für die Implementierung der Lösung eines Drittanbieters Änderungen an diesem Netzwerkschutz vorgenommen werden müssten, würde diese Lösung wahrscheinlich wenig Akzeptanz finden. In diesem Sinne hat Videojet seine CLARiSUITE-Lösung so konzipiert, dass sie auch ohne derartigen Zugriff eingesetzt werden kann und ihr Funktionsumfang dabei uneingeschränkt zur Verfügung steht.**

Sollte ein Remotezugriff von Videojet gewünscht werden, um einen größeren Umfang an Supportleistungen in Anspruch nehmen zu können, kann Videojet diese Funktionalität implementieren, wobei gleichzeitig die Sicherheits- und Zugriffskontrollen gewahrt werden. Dieser erweiterte Umfang an Supportleistungen wird nur auf Anfrage des Kunden implementiert.

**CLARiSUITE ist ein offenes System, das mittels externer Softwarelösungen über Echtzeit-Programmierschnittstellen gesteuert werden kann.**

# **Allgemeiner Überblick über CLARiSUITE**

**CLARiSUITE besteht aus einer Gruppe von Softwaremodulen, die zusammenarbeiten:**

- Zum Erstellen und Verwalten von Druckauftragsdaten und an die Drucker gesendeten Druckaufträgen in einem CLARiSUITE-Netzwerk zum Bedrucken von Produkten und Verpackungen.
- Die Drucker sind in ein Netzwerk eingebunden.
- Datenbank zur Speicherung von Auftragsdaten an zentraler Stelle. CLARiSUITE wird mit einer eigenen Datenbank (Microsoft Access-Format) geliefert, die sich in der Regel auf dem gleichen Rechner befindet wie CLARiSUITE, die bei Bedarf aber auch an anderer Stelle im Netzwerk gespeichert werden kann. CLARiSUITE kann für seine Auftragsdatenbank auch eine externe ODBC-Datenquelle nutzen.
- CLARiSUITE protokolliert Ereignis-, Produktions- und Effizienzdaten in textbasierten Protokolldateien (.CSV) oder einer Microsoft SQL Server Express-Datenbank (je nach erworbener CLARiSUITE-Edition).
- Übertragung von Druckaufträgen an die Drucker. Diese können per Push-Methode von der zentralen Administrationssoftware oder einem Webbrowser zu einem oder mehreren Druckern bzw. per Pull-Methode aus der zentralen Datenbank direkt von der Benutzeroberfläche des Druckers abgerufen (und dann an andere Drucker im CLARiSUITE-Netzwerk weitergeleitet) werden.
- Je nach erworbener CLARiSUITE-Edition kann die Druckauftragsverwaltungskomponente der Software entweder als Windows®-Anwendung oder als Windows®-Service ausgeführt werden. Wird sie als Windows-Service ausgeführt, sind auch Microsoft Internet Information Services (IIS) und das. NET 4.5 Framework erforderlich.
- Für alle CLARiSUITE-Editionen müssen Lizenzen vorliegen, damit sie ausgeführt werden können. Je nach erworbener CLARiSUITE-Edition erfolgt die Lizenzierung entweder über softwarebasierte Lizenzschlüssel oder über Hardware-Dongles. Für Hardware-Dongles zur Lizenzierung sind freie USB-Ports erforderlich.
- Die Auftragsauswahl und die Validierung gedruckter Codes können über Barcode-Scanner oder Sichtgeräte vorgenommen werden. Diese können über eine TCP/IP- oder eine serielle Verbindung entweder direkt an den Drucker oder an die Auftragsverwaltungskomponente von CLARiNET angeschlossen werden.
- CLARiSUITE ist ein offenes System, das mittels externer Softwarelösungen über Echtzeit-Programmierschnittstellen gesteuert werden kann. CLARiSUITE unterstützt dies mithilfe von zwei Mechanismen: 1) einer Standard-API, die mit CLARiSUITE-spezifischen Funktionsaufrufen in Softwareanwendungen eingebettet werden kann, und 2) einer OPC-Funktion (Open Process Control-Funktion) nach Industriestandard, die standardmäßig mit allen CLARiSUITE-Editionen mitgeliefert wird.

Die CLARiSUITE-Installationslandschaft ist flexibel und erfüllt die Anforderungen unterschiedlichster Kunden. Je nach erworbener Version kann das gesamte CLARiSUITE-System auf einem einzelnen PC bzw. Server installiert oder auf mehrere Rechner verteilt werden. Zum Beispiel können die Komponenten für Druckauftragsverwaltung und Administration (CLARiNET) in einem Serverraum ausgeführt werden, während die Auftragsdatenbank und die Druckauftragsvorlagen auf verschiedenen Servern gespeichert sind. CLARiSOFT kann etwa auf einem oder mehreren PCs in der Produktionsumgebung installiert werden, und der Auftragsstart (bzw. die Systemkonfiguration und -überwachung) kann von verschiedenen Browsern innerhalb des ganzen Unternehmens durchgeführt werden.

**Die Implementierungsanforderungen hängen von der Kombination der vorhandenen Hardware- und Softwarearchitektur und den operativen Anforderungen der Produktionsabteilung ab. CLARiSUITE ist ausreichend flexibel, um diese Herausforderungen mithilfe von Standardsoftware sowie standardmäßigen Netzwerk-Tools und Methodologien zu bewältigen.**

# **CLARiSUITE und die Interaktion mit Ihrem Netzwerk**

**Die Abbildung unten zeigt eine CLARiSUITE-Basisinstallation auf einem einzelnen Rechner.**

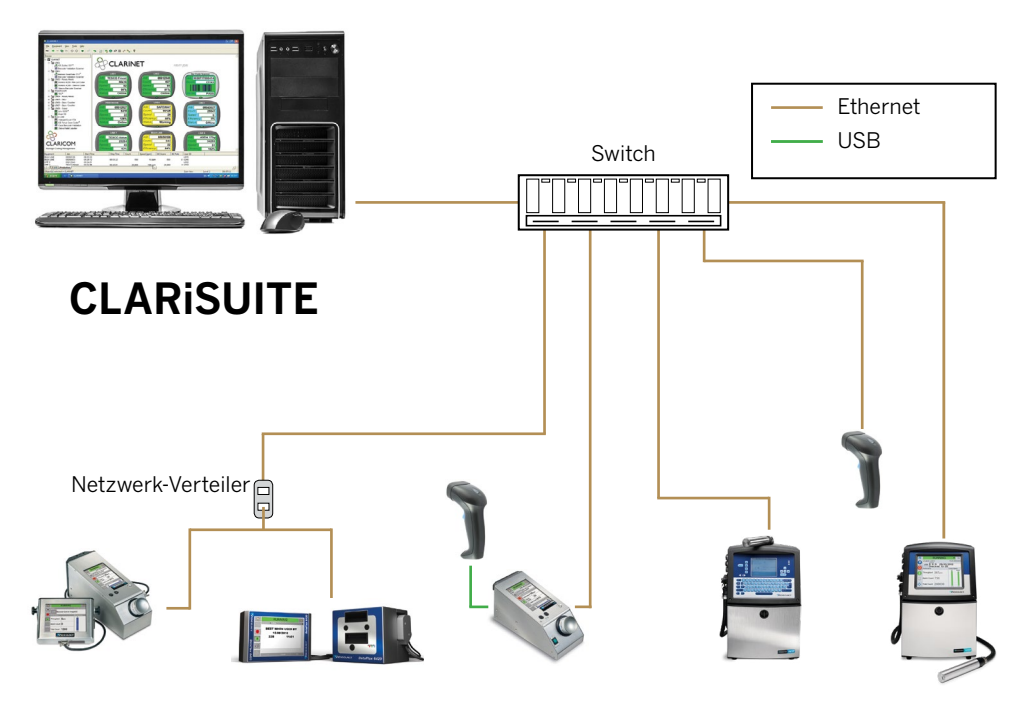

Videojet CLARiSUITE Druckernetzwerk

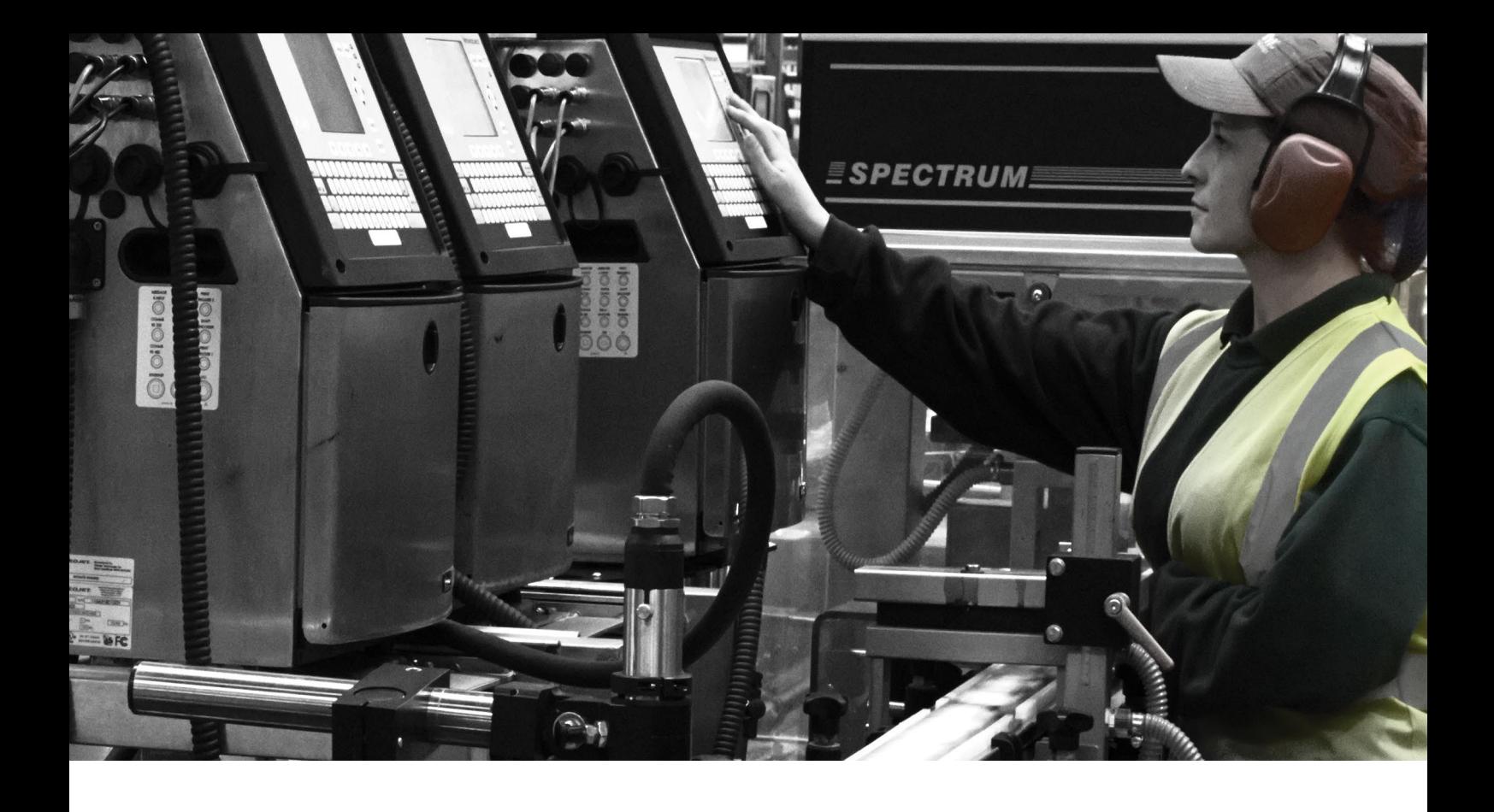

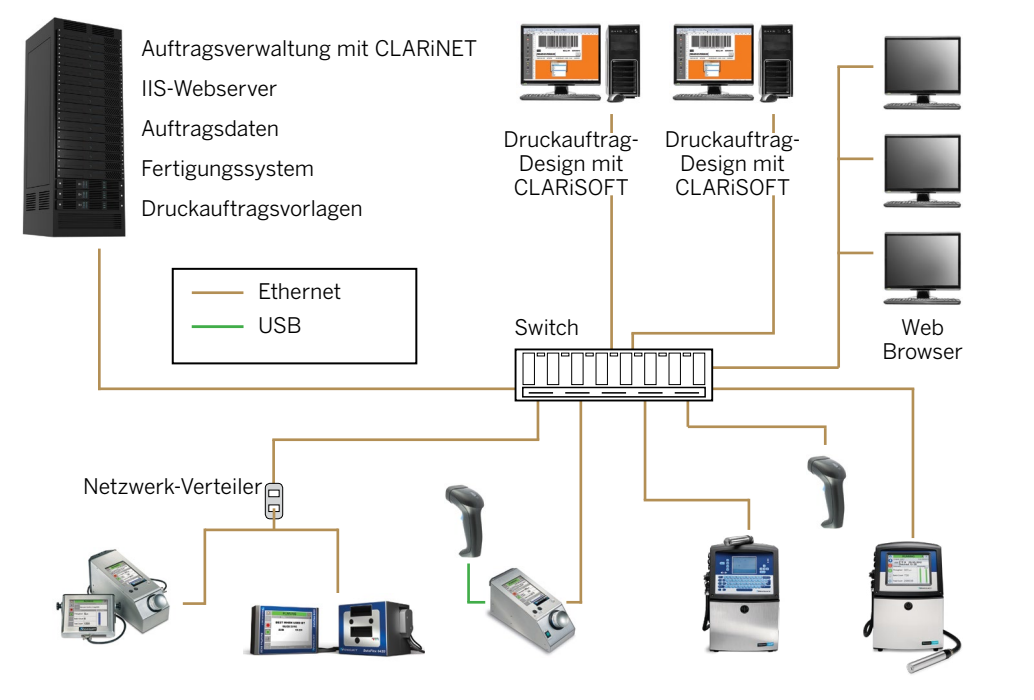

Videojet CLARiSUITE Druckernetzwerk

CLARiSUITE ist eine hochskalierbare Lösung, die auch komplexe, verteilte IT-Umgebungen unterstützt. IIS-Integration ermöglicht Verwaltung, Auftragsmanagement, Druckermanagement, Berichterstellung und Überwachung von geografisch verteilten Standorten aus über einen Standard-Webbrowser. CLARiSUITE lässt sich auch in bereits vorhandene Services und Anwendungen integrieren, so dass frühere Investitionen weiterhin genutzt werden können.

## **Allgemeine Netzwerkübersicht**

**Videojet Drucker müssen über Ethernet- oder serielle Kommunikation in ein Netzwerk eingebunden werden. Bei der Implementierung in einer IP65-konformen Umgebung müssen die Ethernet-Kabel mit einem IP65-Steckverbinder an die Drucker angeschlossen werden. Diese können direkt über Ihre lokale Videojet-Niederlassung bezogen werden.** 

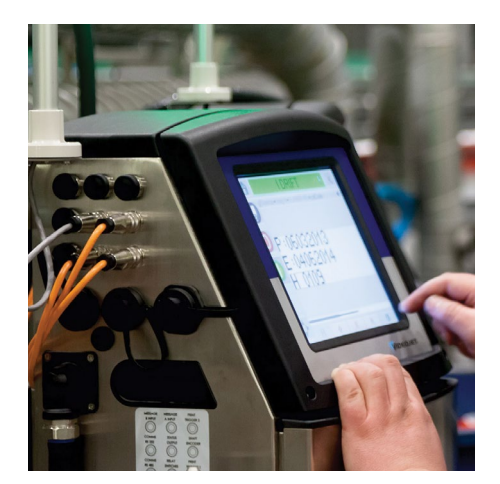

**Die einfachste Methode zur Einrichtung des Netzwerkes besteht darin, CLARiSUITE und die Drucker in einem eigenständigen, isolierten Netzwerk zu implementieren – dies ist die von Videojet-Kunden am häufigsten gewählte Option.**

**Die IP65-Ethernet-Steckverbinder in unseren Druckern sorgen für eine widerstandsfähigere und robustere Verbindung und können auch in Nicht-IP65-Umgebungen verwendet werden.**

Industrial Ethernet (beispielsweise Ethernet/IP) wird von CLARiSUITE/Videojet Druckern nicht unterstützt.

**Die Arten von Netzwerkverkehr zwischen CLARiSUITE und den Druckern sind in folgende Kategorien eingeteilt:**

- **Übertragung von Druckaufträgen.** Die Daten, welche auf die Produkte und Verpackungen gedruckt werden sollen, werden auf Anforderung (vom Bediener) von CLARiSUITE an den/die Drucker gesendet. Die Auftragsdaten (aus der Auftragsdatenbank) werden vor der Übertragung mit einer Druckauftragsvorlage auf dem Computer zusammengeführt, auf dem CLARiNET oder CLARiSOFT ausgeführt wird. Die Datenmengen für Druckaufträge sind klein und umfassen in der Regel weniger als 100 KB. Beim Start eines Druckauftrags wird das Etikett von der Datenbank zum Drucker gesendet; dadurch wird sichergestellt, dass die neueste Version verwendet wird. Der Druckauftrag wird unabhängig davon, wie häufig das betreffende Etikett im Rahmen des Druckauftrags gedruckt wird, nur einmal übertragen (und bleibt während des Druckauftrags im Druckerspeicher).
- **Status-Updates.** Die Drucker halten die CLARiSUITE-Managementkonsole mit Statusinformationen auf dem neuesten Stand. Drucker werden alle paar Sekunden (konfigurierbar) nach ihrem Status abgefragt und Ereignisse, beispielsweise die Statusänderung eines Drucker (online, offline, Fehler), werden ebenfalls an CLARiSUITE gesendet. Diese Status-Updates sind nicht sehr umfangreich und wirken sich somit nicht auf die Netzwerkleistung aus (<100 Byte).
- Wenn zum Verifizieren gedruckter Codes Barcodevalidierungs-Scanner verwendet werden, können kleine Statusmeldungen mit den Barcodedaten als Druckaufträge über das Netzwerk gesendet werden. Diese Druckaufträge sind nicht größer als 100 Byte und werden nach dem Ablesen jedes einzelnen gedruckten Codes gesendet.

**Zusammenfassend kann gesagt werden, dass der Netzwerkverkehr selbst beim Druck mit hoher Geschwindigkeit und während der Validierung keine oder nur sehr geringe Auswirkungen auf ein normales CLARiSUITE-Druckernetzwerk hat.** 

## **Netzwerkeinrichtung für CLARiSUITE-Implementierungen**

## **Allgemeine Einrichtungsinformationen**

Sprechen wir von dem "CLARiSUITE-Netzwerk", dann sind darin **eingeschlossen die CLARiSUITE-Lösung, der/die Rechner, worauf diese ausgeführt wird, und alle Geräte (Drucker und Scanner), mit der ein Datenaustausch erfolgt.**

Die einfachste Methode zur Einrichtung des Netzwerkes besteht darin, CLARiSUITE und die Drucker in einem eigenständigen, isolierten Netzwerk zu implementieren – dies ist die von Videojet-Kunden am häufigsten gewählte Option.

Alternativ dazu ist die Integration in das vorhandene LAN des Kunden möglich, und zwar entweder mit oder ohne Subnetze. Wenn diese Methode gewählt wird und der Kunde das Netzwerk mit CLARiSUITE und dem/den Drucker(n) auskoppeln möchte, müssen dafür auf dem Rechner, auf dem die CLARiNET-Druckaufträge und die Komponente zur Druckernetzwerkverwaltung ausgeführt werden, zwei Netzwerkschnittstellenkarten (NICs) installiert werden.

### **Empfehlungen für die IP-Adresse**

**Unsere Kunden können beliebige IP-Adressen/-Adressbereiche, Gateways und Subnetzmasken zuweisen. Wenn das Druckernetzwerk mit Ihrem LAN verbunden ist, muss dieser IP-Adressbereich basierend auf den anderen Geräten, die angeschlossen sind, und auf Ihrer Netzwerkkonfiguration zugewiesen werden. Daher können Sie die zu verwendende Nummerierung frei wählen und es wird empfohlen, eine schriftliche Dokumentation dieser IP-Adressenzuweisungen vorzunehmen.**

Alle Videojet-Geräte verwenden eine statische IP-Adressierung; daher sollten die angegebenen IP-Nummern (bzw. der Bereich) dem CLARiSUITE-Netzwerk permanent zugewiesen werden. Wenn Sie in diesem Fall DHCP verwenden, müssen Sie sicherstellen, dass der zugewiesene Bereich gesperrt wird, damit er keinen anderen Geräten zugewiesen wird.

**Wenn ein unabhängiges Netzwerk eingerichtet werden soll, finden Sie nachstehend ein Beispiel für ein entsprechendes IP-Adressenschema:**

- 1. Konfigurieren Sie den CLARiSUITE-PC so, dass die IP-Adresse 192.168.0.1 und die Subnetzmaske 255.255.255.0 verwendet werden.
- 2. Konfigurieren Sie jeden Drucker und jedes nicht druckende Gerät (Scanner, Terminalserver) mit einer eindeutigen IP-Adresse, z. B. 192.168.0.101, 192.168.0.102 usw.

## **Computer-Hardware und Betriebssysteme**

Eine vollständige Liste der unterstützten Hardware und Software finden Sie in Anhang 1.

## **Hardware**

#### **Von Videojet bereitgestellte Hardware**

**Abhängig von Ihrer Region ist ein PC mit vorinstallierter CLARiSUITE von Videojet erhältlich. Dieser PC erfüllt die grundlegenden Anforderungen der Druckumgebung in Ihrem Unternehmen. Dieser Rechner wird vor dem Versand von Videojet eingerichtet und getestet. Im Lieferumfang ist die Herstellergarantie enthalten; Videojet übernimmt keine Verantwortung für den Support oder die Wartung/Reparatur dieser Hardware. Auf diesem Rechner wird die neueste von CLARiSUITE unterstützte Version des Windows-Betriebssystems installiert. Die automatische Aktualisierung ist auf diesem Rechner deaktiviert und sollte auch weiterhin deaktiviert bleiben.**

Es ist keine Antivirensoftware installiert, so dass Sie die bevorzugte Lösung Ihres Unternehmens verwenden können. CLARiSUITE mit zahlreichen Marken von Antivirenprogrammen kompatibel – halten Sie Rücksprache mit Ihrem Videojet-Mitarbeiter, um zu erfahren, ob Ihr System kompatibel ist.

#### **Vom Kunden bereitgestellte Hardware**

**CLARiSUITE wird auf standardmäßiger PC-/Server-Hardware ausgeführt (mit 32- oder 64-Bit-Architektur – weitere Einzelheiten über Betriebssysteme finden Sie im folgenden Abschnitt über Software).**

Ein einfacher, kostengünstiger PC hat in der Regel die nötige Leistungsstärke zum Ausführen der Software. Nur für größere Installationen (>30 Drucker) ist ein leistungsstärkerer Rechner erforderlich.

Je nach Version kann die gesamte CLARiSUITE-Softwarelösung auf einem einzelnen Rechner installiert werden, obwohl einzelne Komponenten nach Wunsch auch separat auf anderen Rechnern installiert werden können (d. h. Remote-Etikettendesignsoftware auf einem zweiten Rechner). Vor der Bestellung sollten Sie die verschiedenen Installationslandschaften und die erforderlichen Lizenzmodelle zur Unterstützung dieser Landschaften mit Videojet CLARiSUITE-Spezialisten besprechen. Dadurch wird sichergestellt, dass die gewünschte Installationslandschaft unterstützt werden kann und dass eine ausreichende Anzahl von Lizenzen/Dongles bestellt wurde.

Zur Herstellung einer Verbindung mit dem Netzwerk ist eine einzelne NIC erforderlich. Informationen über spezifische Installationslandschaften, in denen zwei NICs notwendig sind, finden Sie im vorhergehenden Abschnitt über Netzwerkmodelle.

### **Virtualisierung**

**CLARiSUITE kann auf einem virtuellen Server ausgeführt werden. Wenn diese Option benötigt wird, halten Sie bitte Rücksprache mit Ihrem Videojet-Vertriebsmitarbeiter, um sicherzustellen, dass die korrekte Version der Software bereitgestellt wird, und um den nötigen Support von unserem technischen Team zu erhalten.**

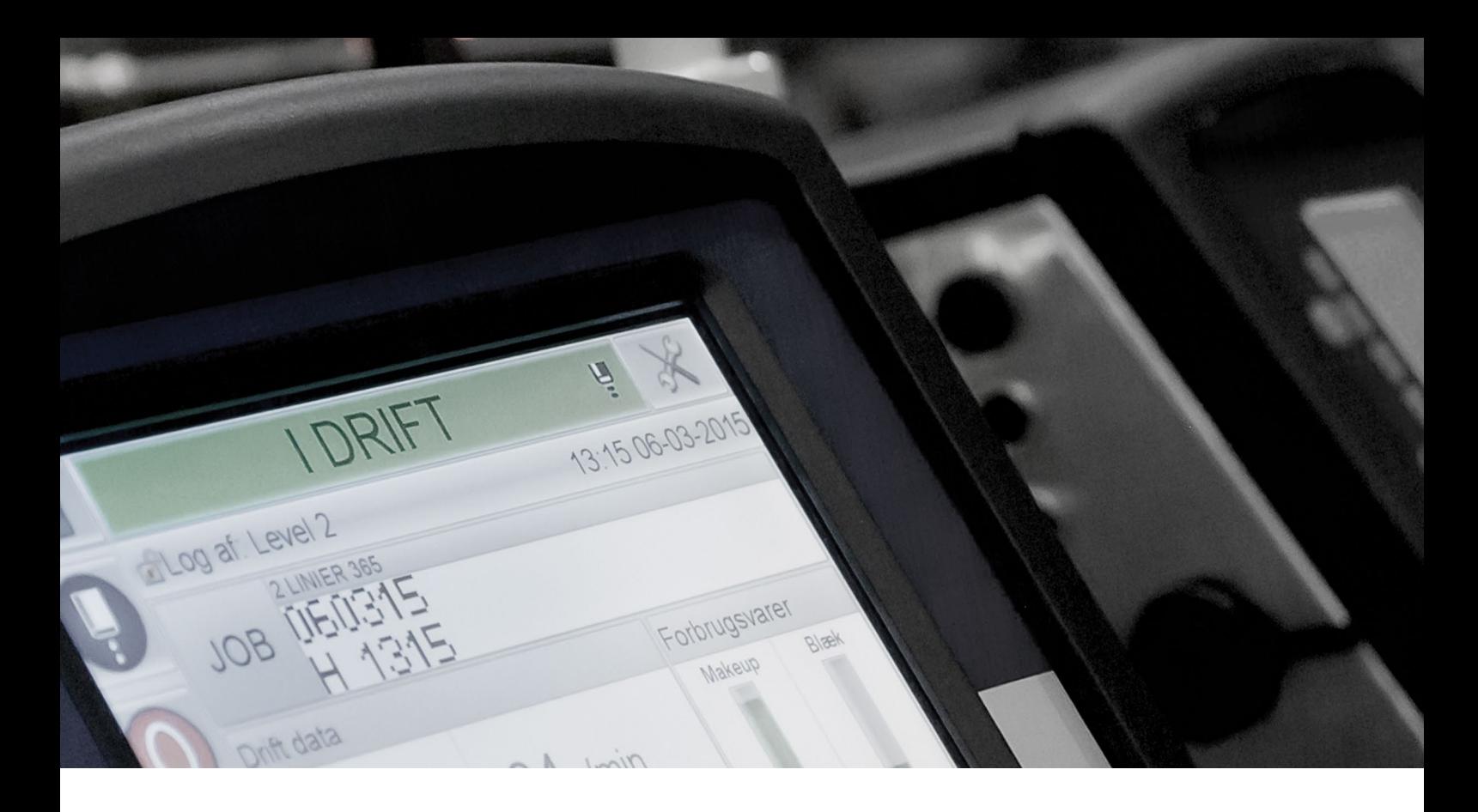

## **Software**

#### **CLARiSUITE kann nur in einer Windows®- Umgebung ausgeführt werden. Videojet leistet keinen Support in anderen Umgebungen oder bei Emulationssoftware.**

Die Softwareinstallation wird in der Regel von einem von Videojet qualifizierten Techniker durchgeführt; dies ist im Kauf der Lösung eingeschlossen. Wenn Ihr Unternehmen die Selbstinstallation der Lösung gewählt hat, erhalten Sie die Software, ein Handbuch zur Installation und Einrichtung sowie telefonische Unterstützung.

Setzen Sie sich mit Ihrem Videojet-Vertriebsmitarbeiter in Verbindung, wenn CLARiSUITE auf einem Rechner installiert wird, auf dem auch andere Programme ausgeführt werden. Wir werden nach Möglichkeit versuchen, eine solche Konfiguration vor der endgültigen Installation vor Ort zu testen.

## **Software-Updates**

**Wir setzen bei der Entwicklung auf ständige Verbesserungen unserer Produkte. Daher werden von Zeit zu Zeit neue Versionen (Upgrades und Service-Updates) unserer Software zur Verfügung gestellt.** 

Zu unserer Software erhalten Sie eine Garantie. Eine Garantieverlängerung<sup>1</sup> sowie Optionen zur Software-Wartung sind ebenfalls erhältlich. Bitte besprechen Sie diese Optionen mit Ihrem Videojet-Vertriebsmitarbeiter, um sicherzustellen, dass Sie die neueste Version von CLARiSUITE haben und damit auf dem Laufenden bleiben.

1. Die Garantiefrist richtet sich nach der Region, in der die Software erworben wird

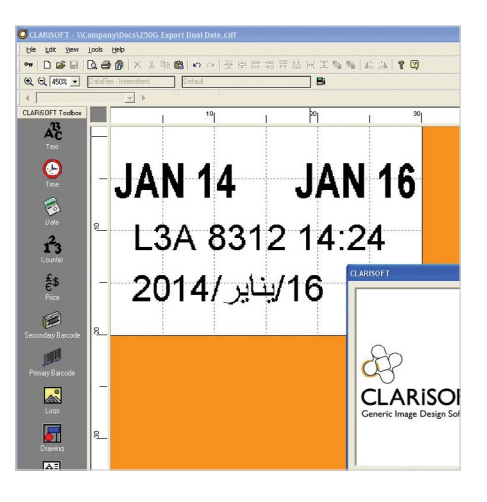

**Ein einfacher, kostengünstiger PC hat in der Regel die nötige Leistungsstärke zum Ausführen der Software. Nur für größere Installationen (>30 Drucker) ist ein leistungsstärkerer Rechner erforderlich.**

## **Computer- und Betriebssystemvoraussetzungen**

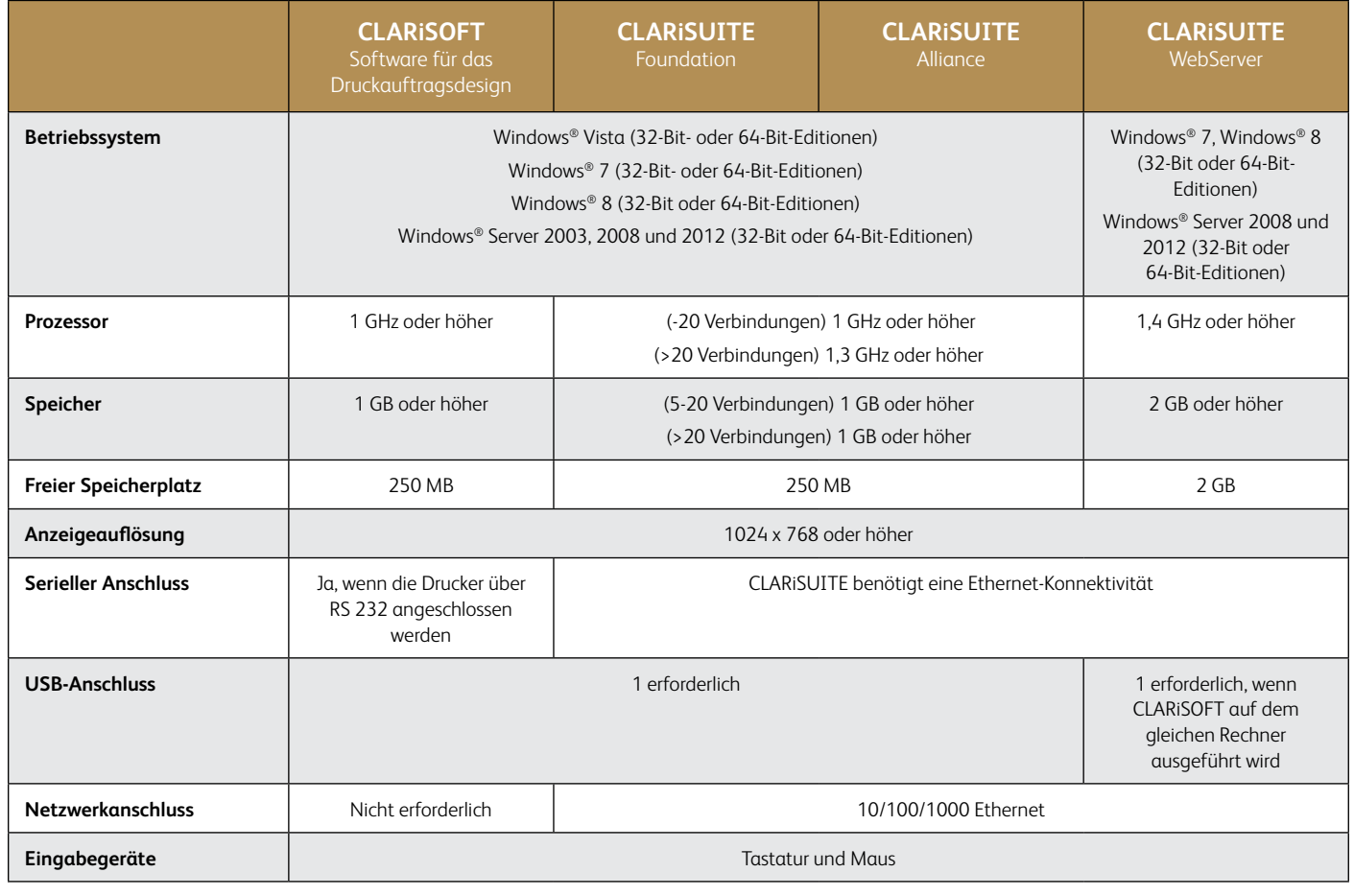

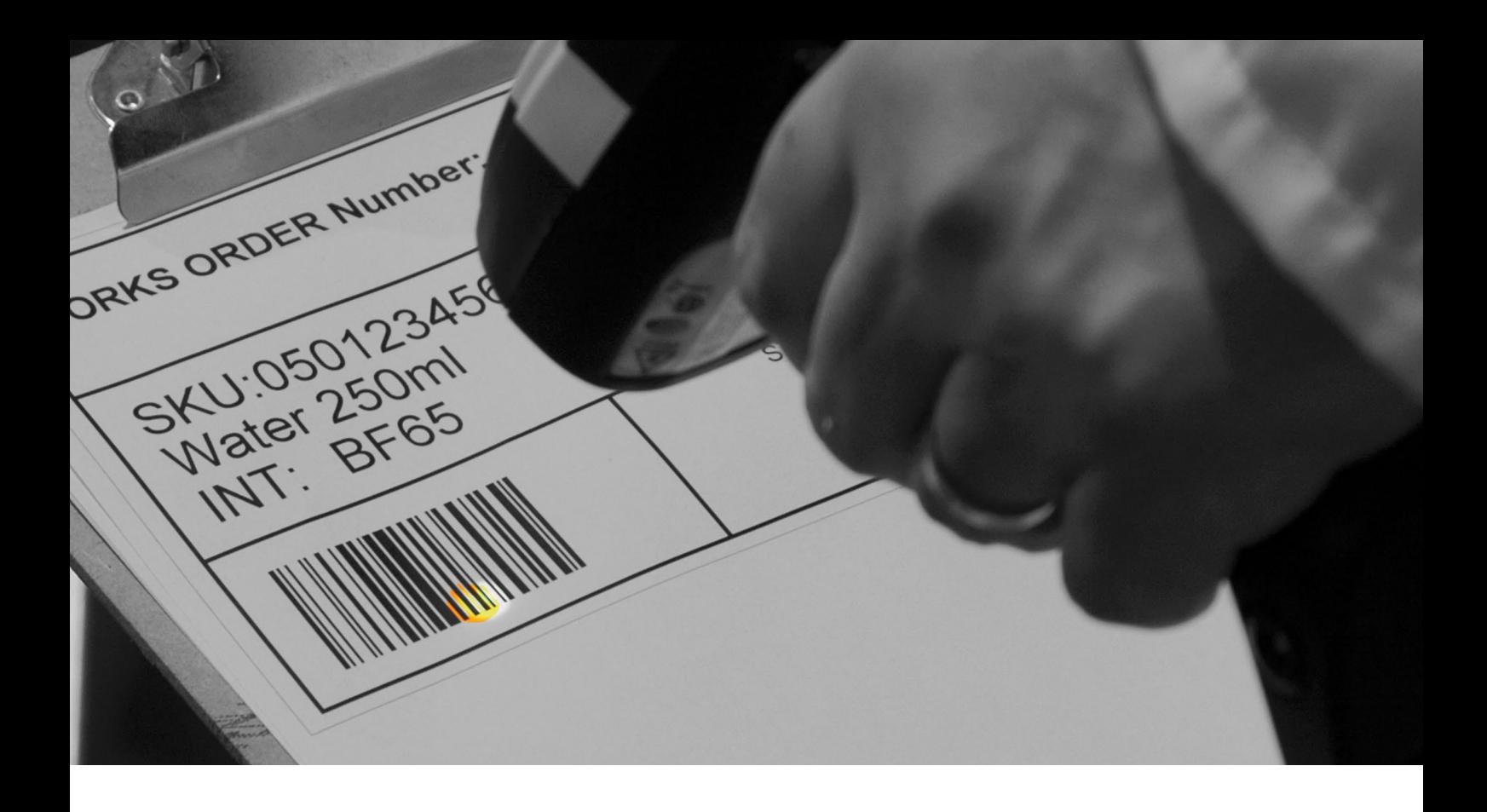

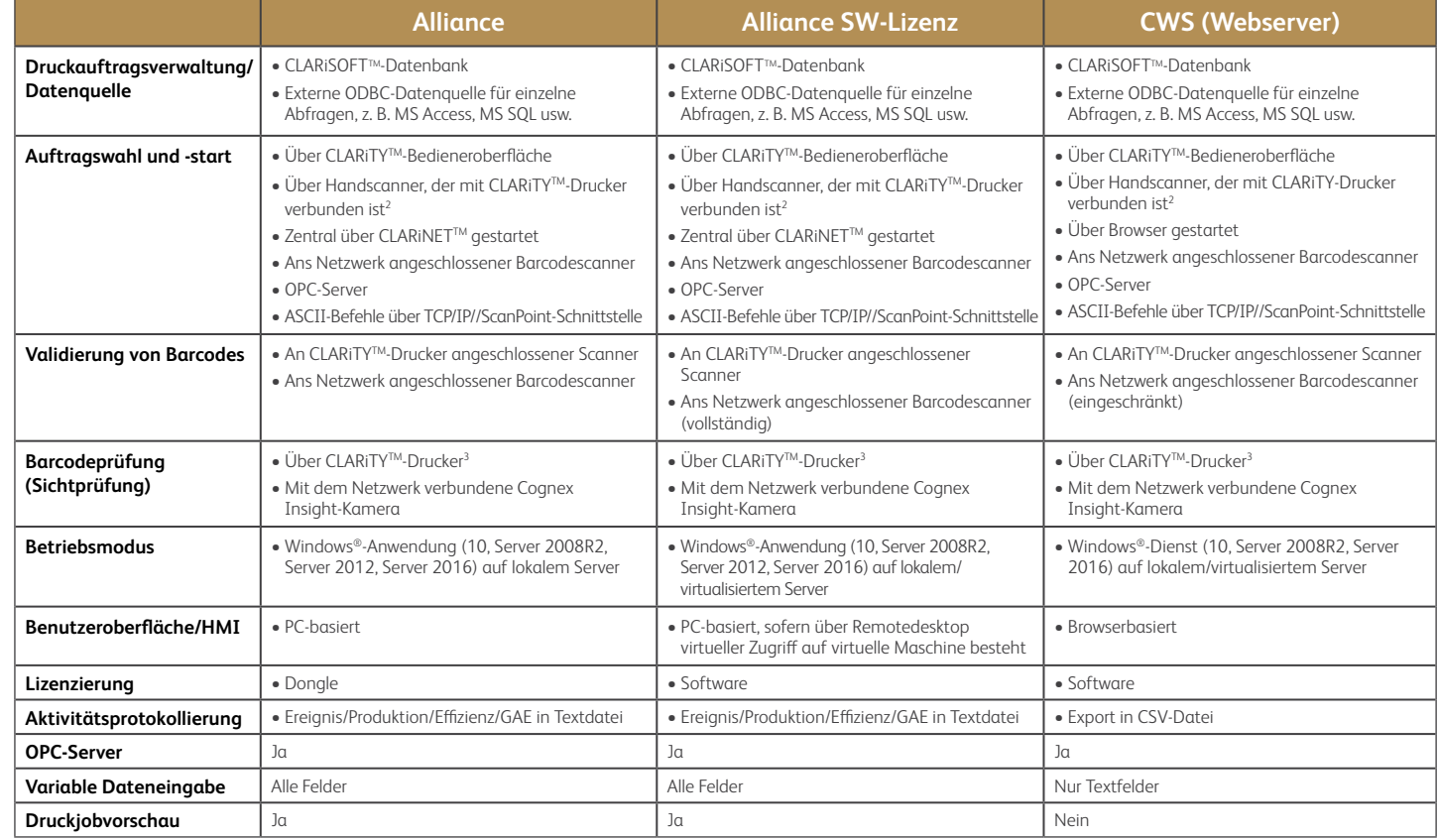

**Kompatibel Drucker**

**Continuous Inkjet** - Linie 10001 - 1860/1880 - 1580 - 1280/1240

**Thermotransfer-Drucker**  $-6530$ - 6420 - 6330 - 6320

- 6220

#### **Verpackungskennzeichnung/ Etikettendruckspendesysteme** - 2361 **Laser-Kennzeichnung4** - Die meisten CO<sub>2</sub>-Laser - Die meisten Faserlaser

- 2351 - 2120

**Thermal Inkjet (TIJ)** - 8610 - 8520 - 8510

- 9550 **Etikettendruck**

- Sato Print Engines - Zebra Print Engines

1 1210/1220 nicht unterstützt

2 Direkt an den USB- oder RS232-Port des CLARiTY-Druckers angeschlossener Handscanner

3 Direkt an den RS232-Port des CLARiTY-Druckers angeschlossenes stationäres Sichtgerät Wenden Sie sich an Ihren Videojet Händler vor Ort, um die Sichtmöglichkeiten zu besprechen.

4 Konfigurationsabhängig (Wenden Sie sich an Ihren Videojet-Vertreter vor Ort.)

#### **Videojet – worauf Sie sich verlassen können!**

Videojet Technologies ist ein weltweit führender Anbieter für die gesamte Produktkennzeichnung. Zu seinem Angebotsspektrum zählen Lösungen in den Bereichen Inline-Druck, Produktkennzeichnung, anwendungsspezifische Flüssigkeiten sowie eine umfangreiche Servicepalette.

Wir streben eine enge Zusammenarbeit mit unseren Kunden in den Bereichen Konsumgüter, Pharma und Industrieprodukte an. Unser Ziel ist es, die Produktivität unserer Kunden zu erhöhen, ihre Marken zu schützen und deren Wert zu steigern. Als Experten für die Anwendungen unserer Kunden und führender Technologieanbieter für Continuous Ink Jet (CIJ), Thermal Ink Jet (TIJ), Laserkennzeichnung, Thermotransferdruck (TTO), Verpackungscodierung und -etikettierung und Binary Array Druck haben wir weltweit über 400.000 Drucker installiert.

Täglich vertrauen Kunden beim Bedrucken von über zehn Milliarden Produkten auf Produkte von Videojet. Vertrieb, Anwendungen, Service und Schulungen für unsere Kunden werden von Niederlassungen mit 4.000 Team-Mitarbeitern in 26 Ländern in aller Welt direkt übernommen. Das Vertriebsnetzwerk von Videojet besteht aus über 400 Distributoren und OEMs, die in 135 Länder ausliefern.

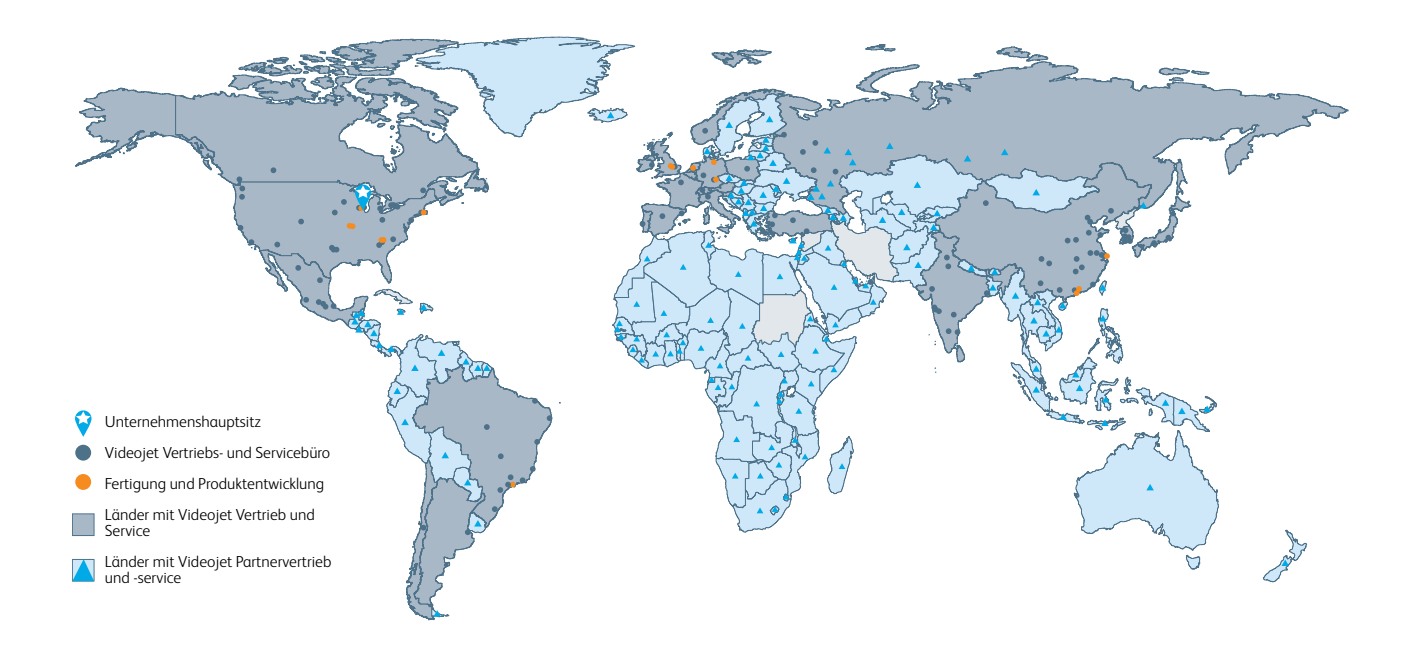

#### Telefon **+41 (0)62 388 33 33** Email **[info.switzerland@videojet.com](mailto:info.switzerland@videojet.com)** Internet **www.videojet.ch**

Videojet Technologies Suisse GmbH Gummertliweg 7 4702 Oensingen

© 2021 Videojet Technologies Suisse GmbH – Alle Rechte vorbehalten. Videojet Technologies arbeitet fortlaufend an der Verbesserung seiner Produkte. Wir behalten uns das Recht vor, Designs und/oder technische Daten ohne Vorankündigung zu ändern. Windows ist ein eingetragenes Warenzeichen der Microsoft Corporation.

Teile-Nr. SL000588 tg-clarisuite-de-ch-0921

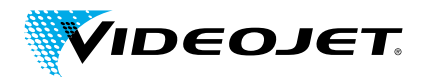